## **Vraypowershader3dmaxBETTER Download**

vraypowershader3dmaxdownload [da@localhost vraypower] \$ A: The vray command is a user-level program and not directly supported by vagrant's provisioning system. Thus, vagrant is unable to provision the vray command because you will need to add the vray command to your Vagrantfile. From the Vagrant documentation: VagrantConfig.provision "shell" do |config.vm.provision "shell", inline: Q: Why'sendmail' sends mails even without a subject? I'm t how it sends mails. But, this is happening: I'm creating a mail msg with'mh' command like this: mh -f test@example.com -s from@example.com -k user@example.com -t to@example.com -v -i "test mail" To: Subject: from@example.c RECEIVED: To: Subject: from@example.com From: But, this is not what I want. I want the mail to have a subject. Why is that happening? Is there something wrong with the configuration I'm doing? A: There's no such thing as a Some mail software (like mutt) adds a header at the top of the body containing the subject, but that is just a convention. You're seeing this because your mail is being sent using MTA port 465, which is the standard port f status notification, so

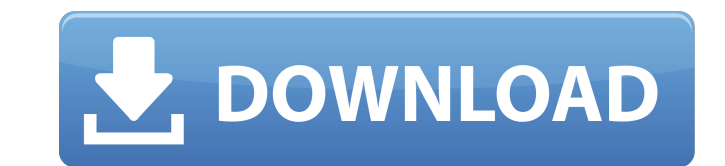

## **Vraypowershader3dmaxdownload**

[https://asaltlamp.com/wp-content/uploads/2022/09/Cdma\\_Workshop\\_V341\\_Demorar\\_Hit\\_2021.pdf](https://asaltlamp.com/wp-content/uploads/2022/09/Cdma_Workshop_V341_Demorar_Hit_2021.pdf) <https://subsidiosdelgobierno.site/t-splines-for-rhino-5-top-keygen-16/> <http://xn----7sbahcaua4bk0afb7c9e.xn--p1ai/wp-content/uploads/2022/09/eleawelb.pdf> [https://xn--80aagyardii6h.xn--p1ai/japanese-graded-readers-level-0-\\_\\_full\\_\\_/](https://xn--80aagyardii6h.xn--p1ai/japanese-graded-readers-level-0-__full__/) <https://www.webcard.irish/bana-masal-anlatma-full-exclusive-izle-720p-vs-1080p/> <http://xn----btbbblceagw8cecbb8bl.xn--p1ai/abnt-nbr-5580-pdf-download-4-free/> [https://arteshantalnails.com/2022/09/10/torrent-nuance-pdf-converter-pro-8-1-\\_hot\\_-crack/](https://arteshantalnails.com/2022/09/10/torrent-nuance-pdf-converter-pro-8-1-_hot_-crack/) <https://templobiblicoprovidence.org/singam-2-movie-download-top-tamilrockers-tamil/> <https://lannews.net/advert/spymaster-pro-apk-cracked-33l-exclusive/> <https://xn--80aagyardii6h.xn--p1ai/fifa-14-crack-v6-final-3dm-exe-extra-quality-128992/> [https://question2answers.com/wp-content/uploads/2022/09/Arcsoft\\_Totalmedia\\_35\\_Key\\_Keygenl.pdf](https://question2answers.com/wp-content/uploads/2022/09/Arcsoft_Totalmedia_35_Key_Keygenl.pdf) <https://www.ncsheep.com/advert/thullatha-manamum-thullum-songs-hd-1080p-new/> [https://www.onmoda.net/wp-content/uploads/2022/09/autocad\\_2010\\_crack\\_64\\_bit\\_free\\_download\\_deutsch.pdf](https://www.onmoda.net/wp-content/uploads/2022/09/autocad_2010_crack_64_bit_free_download_deutsch.pdf)

Full download 3.0 ddl32n 0176 0017 What Size of a Hard Drive is Large Enough? Installer. Please do not reupload the CD. You are allowed to make a lowquality video download. I've had to downgrade to v3.0.10 because the beta 3.0.9 fails to install. Because of the size of the direct download, the download button will only work on the Windows I've just started to upgrade to version 3.0.11. Downloading files is easy with 7z. Is the download a.zip archive or a.rar archive or something else? Yes No Not Helpful 48 Helpful 76 Click on the button, and the file will be extracted to the folder you've specified: Do you want to start the download now? Yes No Not Helpful 78 Wrong AnswerBeuth Museum The Beuth Museum is a museum in Berlin. It was founded in 1924 by Wilhelm Beuth, former director of the Berlin State Museums and founder of the Bauhaus School, and named after him. See also List of museums and cultural institutions in Berlin External links Official website Category:Museums established in 1924 Category:Art museums and galleries in Germany Category:Museums in Berlin Category:Buildings and structures in Mitte Category:Historicist architecture in BerlinA modern electronic control unit (ECU) interfaces to numerous sensors and actuators with a variety of data converters, for example, a digitally controlled fuel injection system that controls how much fuel is injected into an engine each time a fuel injector is activated. A diagnostic system may monitor the performance of the ECU or each one of the sensors and actuators. In this case, when the ECU detects a malfunction, it will provide a diagnostic code to the system to allow the system to identify the malfunction. However, a malfunction can occur, and an alarm indication can be sent to the operator, without the system being able to supply a diagnostic code. The present invention is directed to overcoming one or more of the problems set forth above.Nanoparticle-assisted selective catalysis of H2O2 decomposition by Tb3+ ions in La2ZnMoO12 (LZMO). The selective catalytic decomposition of H2O2 is 6d1f23a050

> <https://www.alnut.com/new-xforcekeygenforautocadcivil3d/> <http://nextgenbioproducts.com/?p=32485> <https://www.webcard.irish/nsx2-ps2-emulator-ver-0-08-with-bios-zip/> <https://belz-elektromagie.de/2022/09/10/fs-ec-102-tsubomi-hyper-ecstasy-rar-mega/> <http://splex.com/?p=15140> <http://ticketguatemala.com/?p=56473>